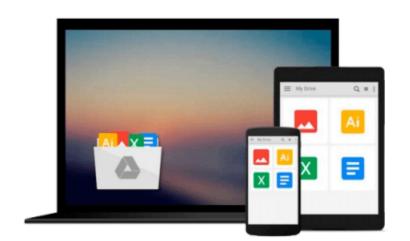

# Macromedia Studio MX All-in-One Desk Reference For Dummies

Damon Dean, Andy Cowitt, Ellen Finkelstein, Doug Sahlin, Camille McCue

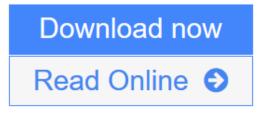

<u>Click here</u> if your download doesn"t start automatically

## Macromedia Studio MX All-in-One Desk Reference For Dummies

Damon Dean, Andy Cowitt, Ellen Finkelstein, Doug Sahlin, Camille McCue

Macromedia Studio MX All-in-One Desk Reference For Dummies Damon Dean, Andy Cowitt, Ellen Finkelstein, Doug Sahlin, Camille McCue

Self-contained minibooks provide complete coverage of the entire Macromedia Studio MX package -Dreamweaver MX, Flash MX, Fireworks MX, ColdFusion MX, and FreeHand 10. Bonus minibooks deliver the lowdown on Macromedia Sitespring as well as other Web development tools and techniques. Packed with extra visuals, including lots of screen shots illustrating step-by-step instructions, this book shows how to use each program separately and in tandem to create state-of-the-art Web projects.

**<u>Download</u>** Macromedia Studio MX All-in-One Desk Reference For Dumm ...pdf

Read Online Macromedia Studio MX All-in-One Desk Reference For Du ...pdf

Download and Read Free Online Macromedia Studio MX All-in-One Desk Reference For Dummies Damon Dean, Andy Cowitt, Ellen Finkelstein, Doug Sahlin, Camille McCue

#### From reader reviews:

#### Pablo Cook:

Book is to be different for each and every grade. Book for children until adult are different content. We all know that that book is very important for us. The book Macromedia Studio MX All-in-One Desk Reference For Dummies ended up being making you to know about other knowledge and of course you can take more information. It is quite advantages for you. The e-book Macromedia Studio MX All-in-One Desk Reference For Dummies is not only giving you far more new information but also to be your friend when you really feel bored. You can spend your current spend time to read your guide. Try to make relationship with the book Macromedia Studio MX All-in-One Desk Reference For Dummies if you read some books.

#### **Gregory Eubanks:**

A lot of people always spent their free time to vacation or maybe go to the outside with them household or their friend. Do you know? Many a lot of people spent that they free time just watching TV, or playing video games all day long. If you want to try to find a new activity that is look different you can read any book. It is really fun for you. If you enjoy the book that you just read you can spent the entire day to reading a book. The book Macromedia Studio MX All-in-One Desk Reference For Dummies it is quite good to read. There are a lot of individuals who recommended this book. We were holding enjoying reading this book. If you did not have enough space to develop this book you can buy the particular e-book. You can m0ore effortlessly to read this book from your smart phone. The price is not to cover but this book provides high quality.

#### **Robert Tanaka:**

You are able to spend your free time you just read this book this reserve. This Macromedia Studio MX Allin-One Desk Reference For Dummies is simple to develop you can read it in the recreation area, in the beach, train along with soon. If you did not get much space to bring the particular printed book, you can buy the actual e-book. It is make you easier to read it. You can save the actual book in your smart phone. So there are a lot of benefits that you will get when you buy this book.

#### **Bethany Zuniga:**

You can obtain this Macromedia Studio MX All-in-One Desk Reference For Dummies by look at the bookstore or Mall. Only viewing or reviewing it could possibly to be your solve problem if you get difficulties for the knowledge. Kinds of this reserve are various. Not only through written or printed but additionally can you enjoy this book simply by e-book. In the modern era just like now, you just looking by your local mobile phone and searching what their problem. Right now, choose your personal ways to get more information about your book. It is most important to arrange you to ultimately make your knowledge are still update. Let's try to choose proper ways for you.

Download and Read Online Macromedia Studio MX All-in-One Desk Reference For Dummies Damon Dean, Andy Cowitt, Ellen Finkelstein, Doug Sahlin, Camille McCue #EOKX30V4WY5

## Read Macromedia Studio MX All-in-One Desk Reference For Dummies by Damon Dean, Andy Cowitt, Ellen Finkelstein, Doug Sahlin, Camille McCue for online ebook

Macromedia Studio MX All-in-One Desk Reference For Dummies by Damon Dean, Andy Cowitt, Ellen Finkelstein, Doug Sahlin, Camille McCue Free PDF d0wnl0ad, audio books, books to read, good books to read, cheap books, good books, online books, books online, book reviews epub, read books online, books to read online, online library, greatbooks to read, PDF best books to read, top books to read Macromedia Studio MX All-in-One Desk Reference For Dummies by Damon Dean, Andy Cowitt, Ellen Finkelstein, Doug Sahlin, Camille McCue books to read online.

### Online Macromedia Studio MX All-in-One Desk Reference For Dummies by Damon Dean, Andy Cowitt, Ellen Finkelstein, Doug Sahlin, Camille McCue ebook PDF download

Macromedia Studio MX All-in-One Desk Reference For Dummies by Damon Dean, Andy Cowitt, Ellen Finkelstein, Doug Sahlin, Camille McCue Doc

Macromedia Studio MX All-in-One Desk Reference For Dummies by Damon Dean, Andy Cowitt, Ellen Finkelstein, Doug Sahlin, Camille McCue Mobipocket

Macromedia Studio MX All-in-One Desk Reference For Dummies by Damon Dean, Andy Cowitt, Ellen Finkelstein, Doug Sahlin, Camille McCue EPub

Macromedia Studio MX All-in-One Desk Reference For Dummies by Damon Dean, Andy Cowitt, Ellen Finkelstein, Doug Sahlin, Camille McCue Ebook online

Macromedia Studio MX All-in-One Desk Reference For Dummies by Damon Dean, Andy Cowitt, Ellen Finkelstein, Doug Sahlin, Camille McCue Ebook PDF